# Bijlage Scriptie

# Afstudeerproject 2009

**Menno van Wieringen 1‐9‐2009 tot 15‐12‐2009**

Bijlage van Scriptie

# <span id="page-1-0"></span>1 Inhoudsopgave

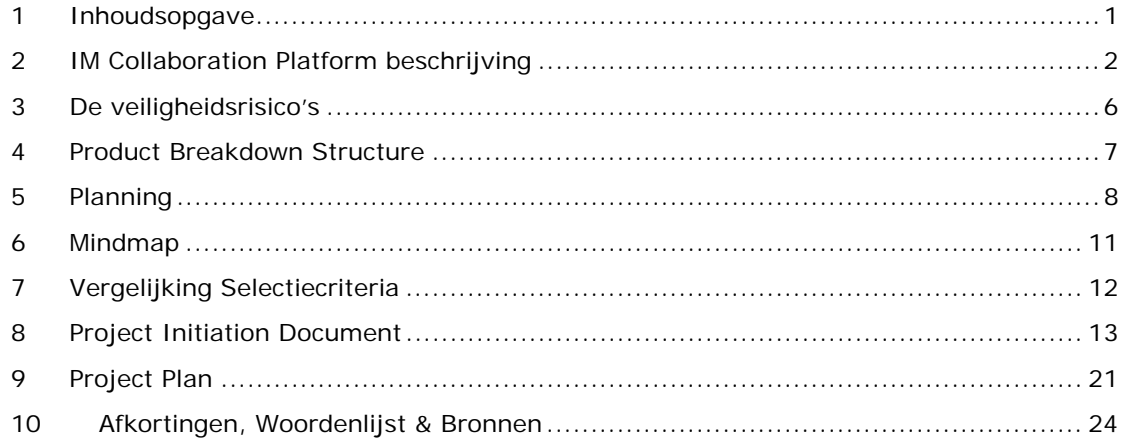

## <span id="page-2-0"></span>**2 IM Collaboration Platform beschrijving**

## **2.1 Microsoft OCS 2007 R2**

Microsoft Office Communications Server 2007 Release2 is een UC platform dat veel verschillende communicatie mogelijkheden biedt.

2

#### **2.1.1 Functionaliteit**

Een van de belangrijkste functies die OCS biedt is het gebruik van IM en presence. Het gebruik van IM en presence biedt de mogelijkheid voor gebruikers om elkaar korte tekst berichten te sturen en status informatie van verschillende

gebruikers op te vragen. Figuur 3 geeft de verschillende gebruikers statussen aan die mogelijk zijn binnen OCS. Naast IM en presence biedt OCS ook verschillende a ndere communicatie functies aan zoals "web"co nferencing en IP telefonie. Met conferencing is het mogelijk om een vergadering te houden met behulp van OCS. Hierdoor hoeven de verschillende deelnemers niet op dezelfde locatie aanwezig te zijn. Twee andere belangrijke functi es zijn Desktop Sharing en Call Delegation. Desktop Sha ring maakt het mogelijk dat een gebruiker zijn desktop deelt met een andere gebruiker, zodat deze kan zien waar hij/zij mee bezig is. Zo kan samen worden gewerkt zonder op dezelfde fysieke locatie aanwezig te zijn. Call Delegation geeft de mogelijkheid inkomende telefoon gesprekken automatisch door te schakelen naa r een andere gebruiker bijvoorbeeld een assistent. Voor het gebruik van OCS zijn er verschillende mogelijkheden: zo kan er gebruik worden gema akt van een Desktop client, Web Acces of een mobile client voor mobiele telefoons.

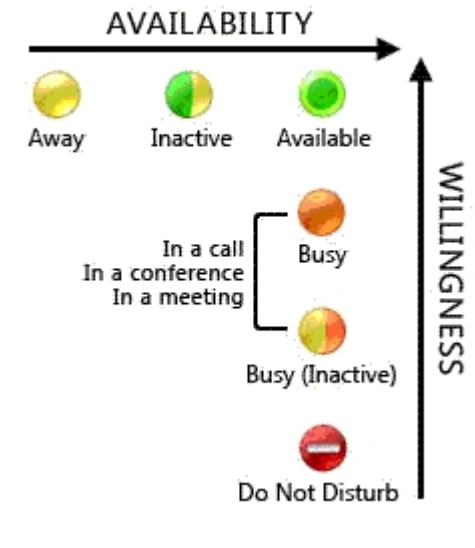

**Figuur 1 bron 2**

#### **2.1.2 Integration**

OCS biedt de mogelijkheid tot integratie met verschillende Microsoft producten, zoals SharePoint, Exchange en Office. Voor integratie met platformen, die niet standaard ondersteund worden door OCS, zijn er API's beschikbaar, die het mogelijk maken om OCS functionaliteit te integreren in bijvoorbeeld een software pakket. Door deze integratie wordt het mogelijk om verschillende OC functies te gebruiken binnen deze platformen. Presence is hierbij de belangrijkste functie.

#### **2.1.3 Collaboration**

OCS biedt de mogelijkheid om met verschillende andere platformen en omgevingen informatie uit te wisselen. Voor het IP telefonie gedeelte is het mogelijk om een koppeling te maken met een telefonie omgeving zoals PBX of een PSTN.

Het IM en presence gedeelte van OCS biedt de mogelijkheid tot publiek IM connectiviteit(PIC). Met PIC is het mogelijk om een verbinding te maken naar bekende publieke IM services zoals MSN, AOL en Yahoo. Hiervoor dient in het geval van Yahoo wel een bedrag betaald te worden voor deze mogelijkheid per gebruiker. Naast PIC is het ook mogelijk met andere UC of zakelijke IM omgevingen te verbinden. Doormiddel van de XMPP gateway is het mogelijk om met XMPP te verbinden en IM en presence informatie uit te wisselen.

#### **2.2 Sametime**

IBM lotus Sametime is een UC product dat is opgedeeld in verschillende versies, zoals te zien in figuur 4. Zo is het mogelijk een versie te kiezen, die past bij de situatie van de organisatie.

#### **2.2.1 Functionaliteit**

Sametime biedt verschillende communicatie mogelijkheden aan zoals telefonie, webconferencing en IM. IM in combinatie met Presence vormt de basis van het Sametime platform. De presence optie heeft de mogelijkheid om een locatie aan te geven met de daarbij horende locatiegegevens. Zo kan er per locatie een ander telefoon nummer worden opgegeven. Naast de

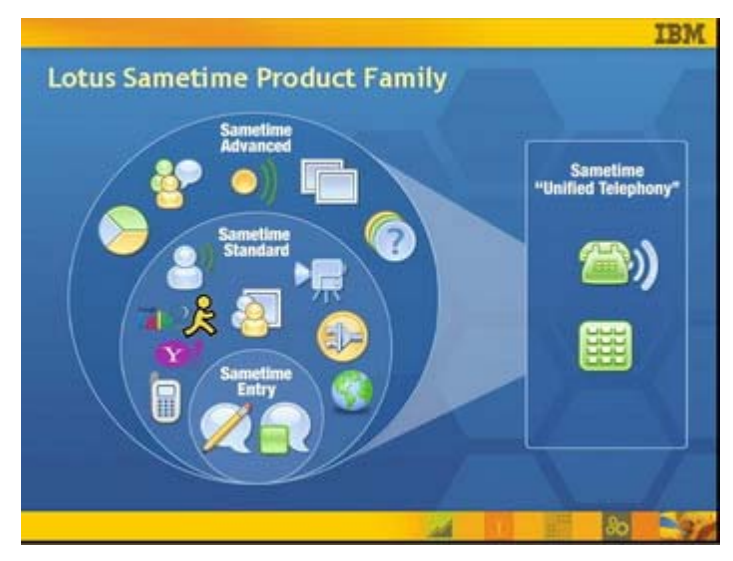

**Figuur 2 bron 3**

verschillende communicatie mogelijkheden biedt Sametime ook functies zoals Screensharing aan. Met Screensharing is het mogelijk een Snapshot te maken van een desktop of een gedeelte hiervan en dit als een plaatje te versturen aan een andere gebruiker. Op deze Snapshot kunnen noties achtergelaten worden om bepaalde zaken aan te duiden. Daarnaast is het ook mogelijk om een Remote Connection op te zetten naar een desktop, zodat deze beheerd kan worden. Ook ondersteund Sametime verschillende telefoons, zodat de gebruikers altijd en overal bereikbaar kunnen zijn. Met behulp van de programmeertaal eclipse is het mogelijk om plug-ins te schrijven om de functionaliteit uit te breiden.

3

#### **2.2.2 Integration**

Sametime biedt standaard integratie mogelijkheden met verschillende IBM lotus producten zoals Lotus domino /Lotus Notes en verschillende Microsoft producten, zoals Microsoft Office, Outlook en SharePoint. Daarnaast is het mogelijk om Sametime via Websphere te koppelen met bijvoorbeeld een portal of verschillende soorten websoftware. Sametime biedt ook verschillende API's om integratie te vergemakkelijken.

#### **2.2.3 Collaboration**

Met Sametime is het mogelijk om koppelingen te maken met PBX en of PSTN netwerken, zodat de telefonie functionaliteit uitgebreid wordt. Voor koppelingen met andere IM omgevingen wordt er gebruik gemaakt van de IBM lotus Sametime Gateway. Deze gateway verzorgt de verbinding en uitwisseling van informatie met de andere omgeving. De gateway ondersteunt publieke IM services, zoals ICQ AOL en Yahoo. Naast de publieke IM services wordt ook XMPP ondersteund. Met de XMPP gateway is het mogelijk om met XMPP omgevingen te communiceren. Ook bestaat de mogelijkheid om een koppelingen via de gateway op te zetten naar een OCS omgeving.

Bron 3 IBM Sametime website geraadpleegd 19-oktober-2009: <http://www-01.ibm.com/software/lotus/sametime/>

## **2.3 Openfire**

Openfire is een IM server die het XMPP protocol gebruikt als basis voor de communicatie.

4

#### **2.3.1 Functionaliteit**

IM en Presence zijn de twee belangrijkste functies die Openfire biedt. Het sturen van korte berichten en het opvragen van contactpersonen status gebeurd allemaal via het XMPP protocol. De functionaliteit kan worden uitgebreid door middel van plug-ins. Zo kunnen er extra management functionaliteiten en functies worden toegevoegd, zoals gateways naar andere IM platformen en webacces.

#### **2.3.2 Integration**

Openfire heeft geen standaard ondersteuning voor verschillende software platformen. Maar doordat het pakket in JAVA geschreven is, kunnen er aanpassingen worden geschreven naar de wens van de gebruikers.

#### **2.3.3 Collaboration**

Openfire biedt standaard verschillende gateways aan voor communicatie met andere IM platformen.

Hierbij werkt de gateway als translator. Bij het gebruik van translators is een account op het andere platform nodig om een verbinding te kunnen maken. Hierbij dient het account als aanspreekpunt op het andere netwerk en zorgt de translator ervoor dat het bericht ontvangen op dit account wordt doorgestuurd naar de Openfire omgeving. Het nadeel van deze manier is dat elke gebruiker voor elk platform een account nodig heeft. Deze manier van gateway gebruik worden door onder meer publieke IM services ondersteund zoals MSN, Yahoo en ICQ, maar ook is het mogelijk om met een SIP/SIMPLE omgeving of OCS omgeving te verbinden. Naast gateways ondersteunt Openfire ook XMPP Federation, waardoor XMPP omgevingen gemakkelijk met elkaar informatie kunnen uitwisselen zonder gebruik van translators.

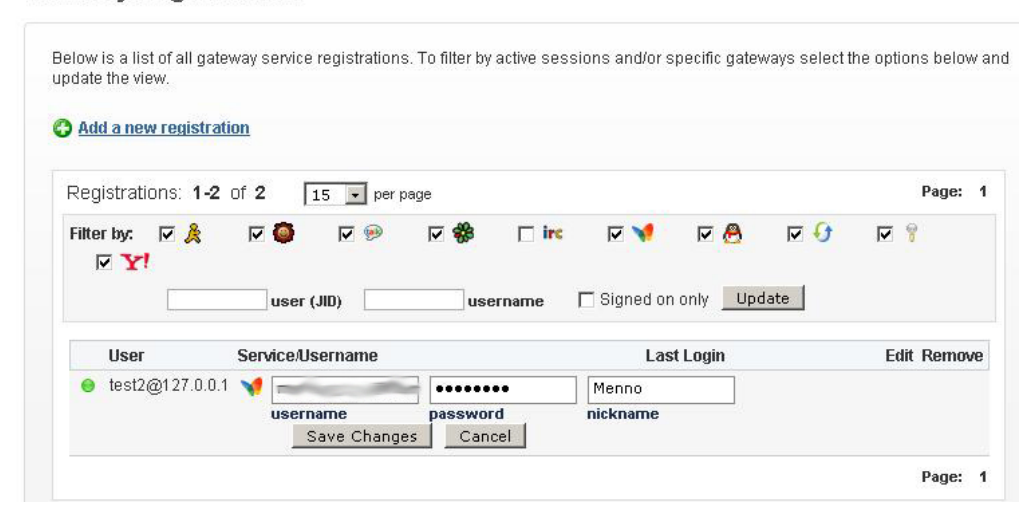

#### **Gateway Registrations**

**Figuur 3** 

## **2.4 Nextplane Federation Server**

Nextplane Federation Server is een product wat zicht richt op IM/UC collaboration maar zelf geen IM/UC functionaliteit biedt. Nextplane federation server verzorgt een koppeling tussen verschillende IM/UC platformen binnen en buiten een organisatie.

5

#### **2.4.1 Functionaliteit**

De Nextplane Federation Server kan als SAAS of on-premise worden ingezet. Het verschil tussen SAAS en on-premise is de plaatsing van de server. Bij SAAS worden de mogelijkheden afgenomen als service en is er geen investering nodig in hardware (zie figuur 6 voor grafische weergaven). Bij on-premise wordt er een lokale server gebruikt om de Nextplane Federation Server te hosten (zie figuur 7 voor grafische weergaven).

Nextplane Federation Server zorgt voor een

juiste omzetting van presence informatie zodat

de verschillende statussen correct tussen de verschillende Platformen worden weergegeven.

#### **2.4.2 Collaboration**

Nextplane Federation Server biedt de mogelijkheid verschillende IM omgeving te koppelen in de vorm van een gateway. Deze gateway verzorgt de verbindingen tussen de verschillende platformen/omgevingen, zodat gegevensuitwisseling mogelijk wordt. De koppelingen kunnen zowel binnen de organisatie als

met externe partijen worden opgezet. Tot nu toe

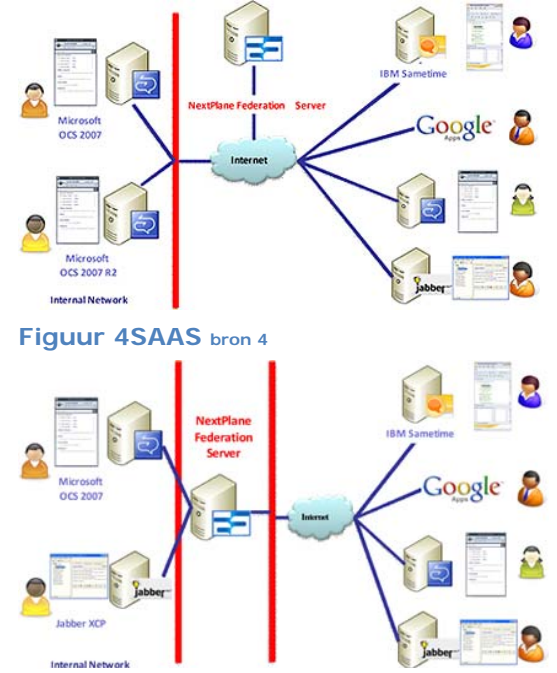

**Figuur 5 on-premise bron 4** 

worden de volgende platformen ondersteund door Nextplane Federation Server LCS, OCS, OCS R2, Sametime 8.0.x, Jabber XCP, Openfire, Google Talk en AOL. Er wordt nog gewerkt aan ondersteuning voor Yahoo en MSN, maar het is nog niet bekend, wanneer deze ondersteuning beschikbaar is.

Bron 4 Nextplane Website geraadpleegd op 21 oktober 2009 <http://www.nextplane.net/product/index.html>

## <span id="page-6-0"></span>**3 De veiligheidsrisico's**

Er zijn verschillende veiligheidsrisico's een gedeelte van deze risico's wordt veroorzaakt door het gebruik van IM zelf en een ander gedeelte door de gebruiker en zijn onwetendheid.

6

## **3.1 Masquerading "Maskerade"**

Met het voordoen als een vriend van een vriend of als een onschuldige deelnemer in een online chat zorgt de kwaadwillende, dat een of meer deelnemers een besmette website bezoeken en hierdoor besmet raken met kwaadaardige software.

## **3.2 File Transfer**

Door het accepteren van bestanden via IM kunnen er verschillende soorten kwaadwillende software worden binnen gehaald, die hierdoor in de interne netwerkomgeving te rechtkomen.

## **3.3 IM client kwetsbaarheden**

Door gebruik te maken van de kwetsbaarheden van de IM client kan een kwaadwillende toegang verkrijgen tot de computer, waar de IM client zich op bevindt. Hierdoor kan er toegang worden verkregen tot de interne netwerkomgeving.

#### **3.4 SPIM**

SPIM de vorm van SPAM over IM. Een SPIM bericht kan een kwaadaardige code bevatten en zo een veiligheidsrisico met zich mee brengen.

## **3.5 Menselijk falen**

Naast de risico's van technische aard is de gebruiker zelf de belangrijkste risicofactor bij IM. Zo kan een medewerker gevoelige informatie beschikbaar stellen door middel van IM, dit kan gebeuren met opzet of per ongeluk, maar in beide gevallen kan de schade voor een organisatie groot zijn.

#### **3.5.1 Verzenden zonder encryptie**

Over het internet delen veel bedrijven wel informatie en is er veel geïnvesteerd om te zorgen dat dit op een veilige manier gebeuren kan. Het gebruik van onbeveiligde IM omgevingen of publieke IM services kan er voor zorgen, dat bedrijfsinformatie onbeveiligd over het internet wordt verstuurd en zo door derde wordt onderschept.

#### **3.5.2 Vrijgeven van netwerk bronnen**

Het delen van inloggegeven die netwerktoegang bieden tot de organisatie kan gebeuren zonder dat hierbij kwaadwillende opzet bedoeld is, maar kan in de handen van een kwaadwillende wel zorgen dat het netwerk een risico loopt.

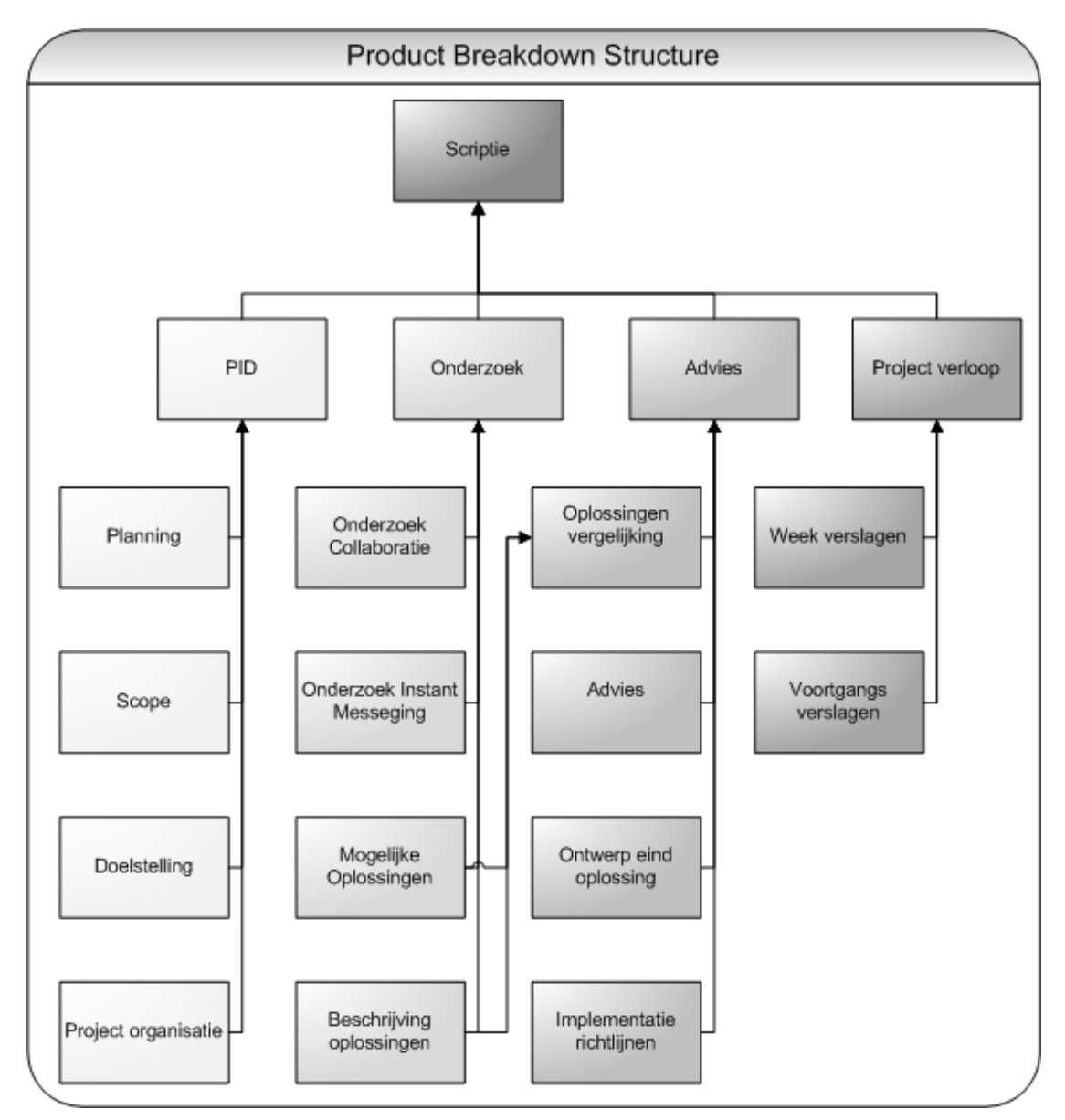

## <span id="page-7-0"></span>**Product Breakdown Structure**

## **5 Planning**

<span id="page-8-0"></span>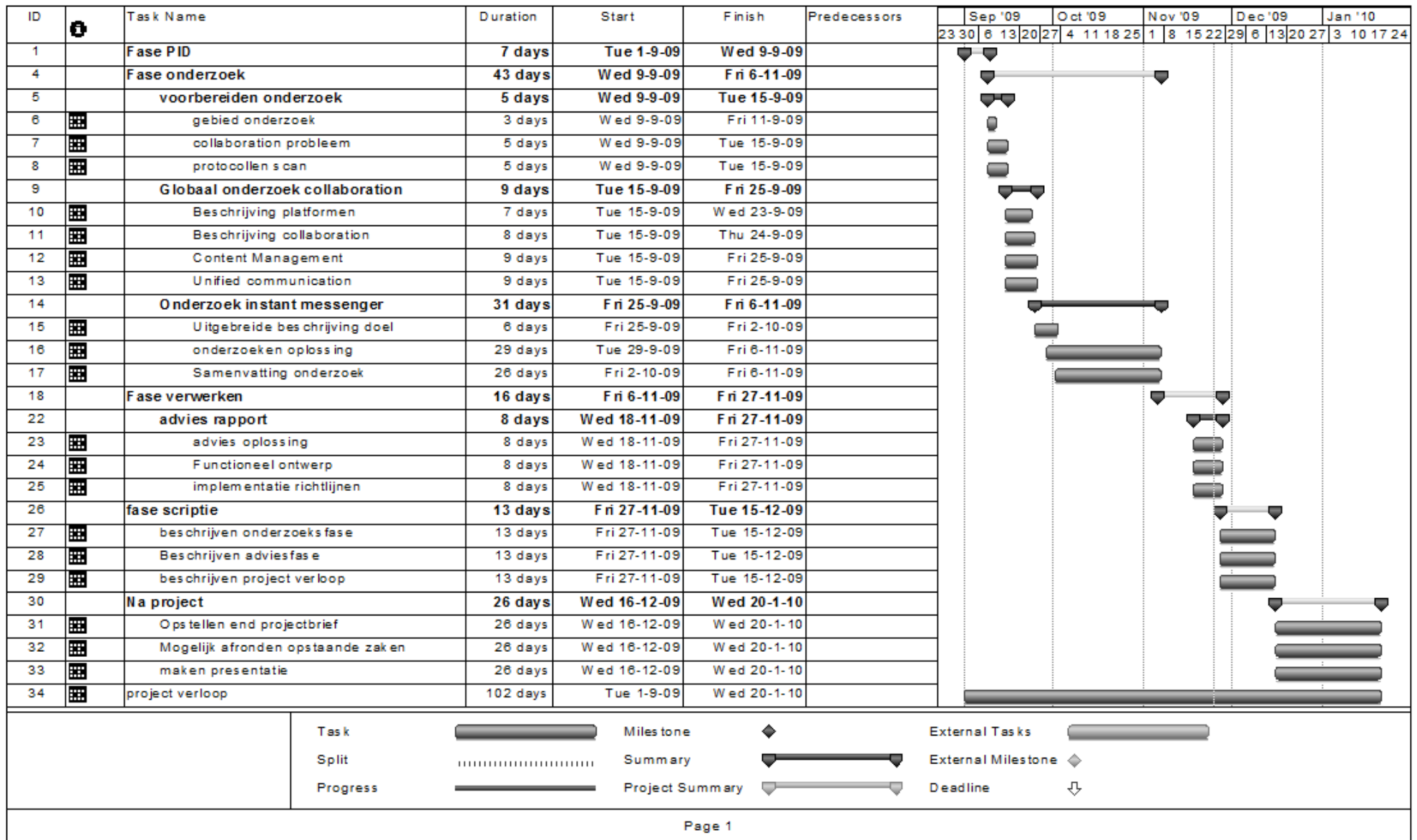

8

 $\overline{1}$ 

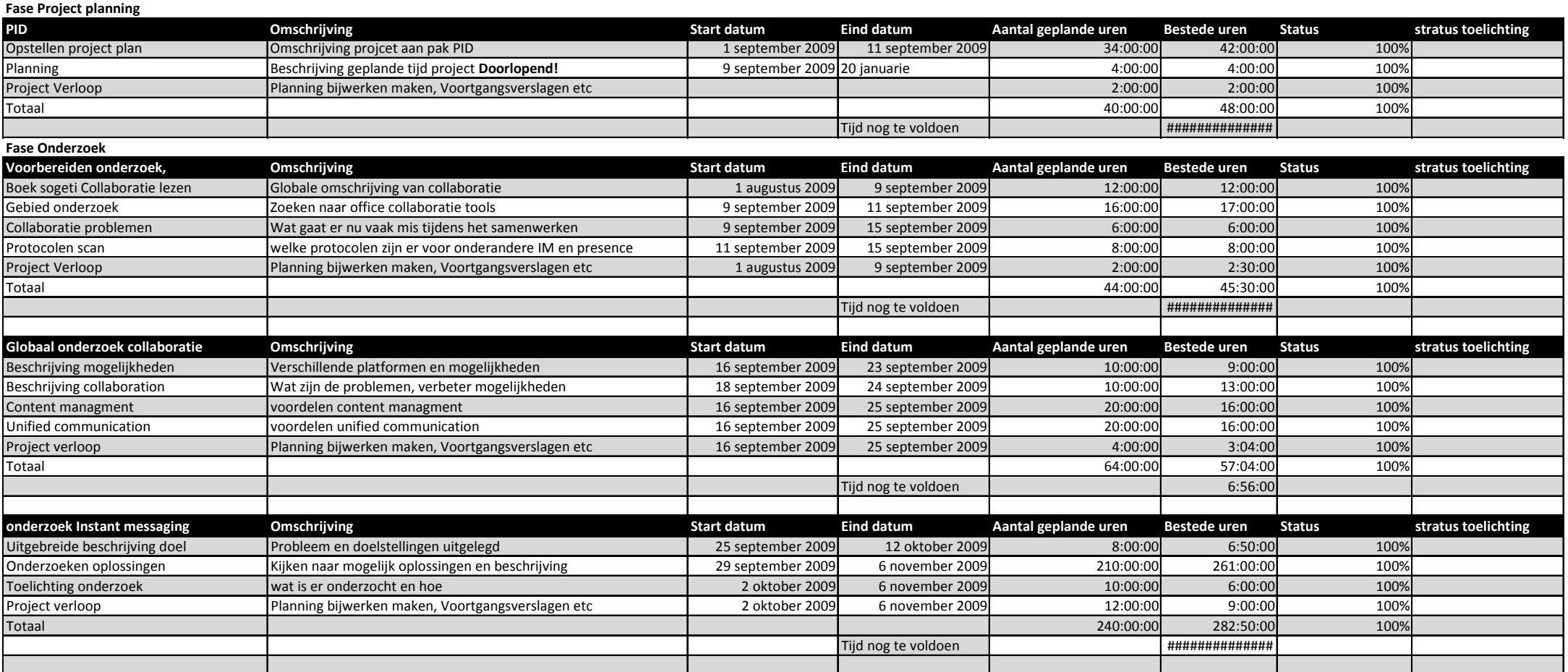

9

#### **Fase Verwerken**

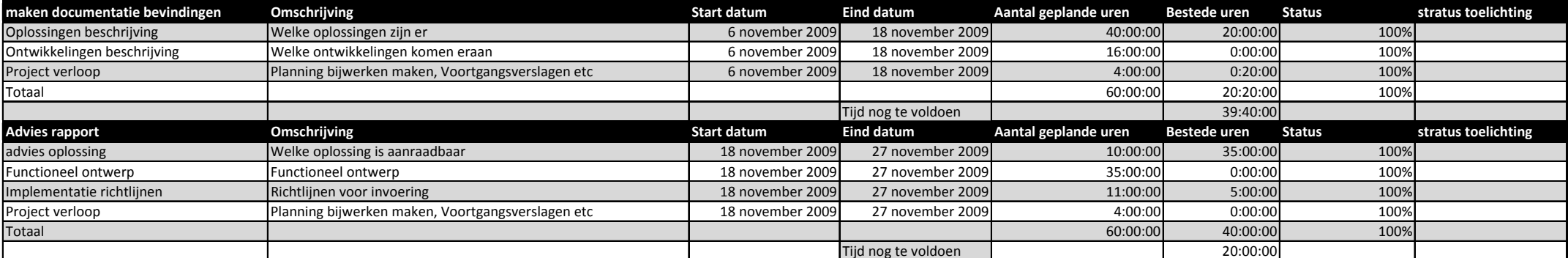

**Fase Scriptie**

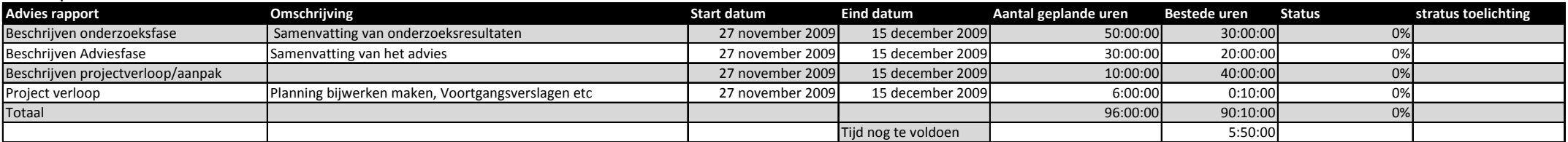

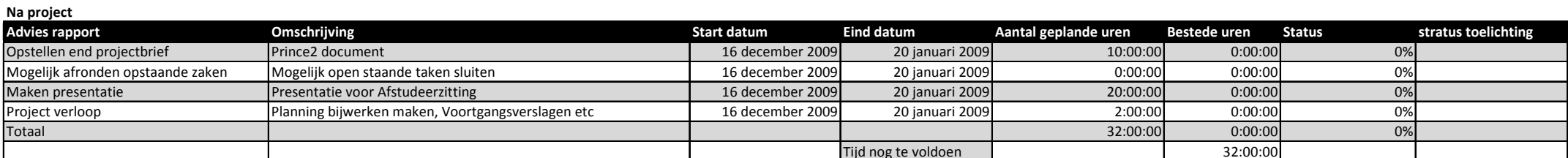

10

<u> 1989 - Johann Barn, mars ann an t-Amhain</u>

**6 Mindmap**

<span id="page-11-0"></span>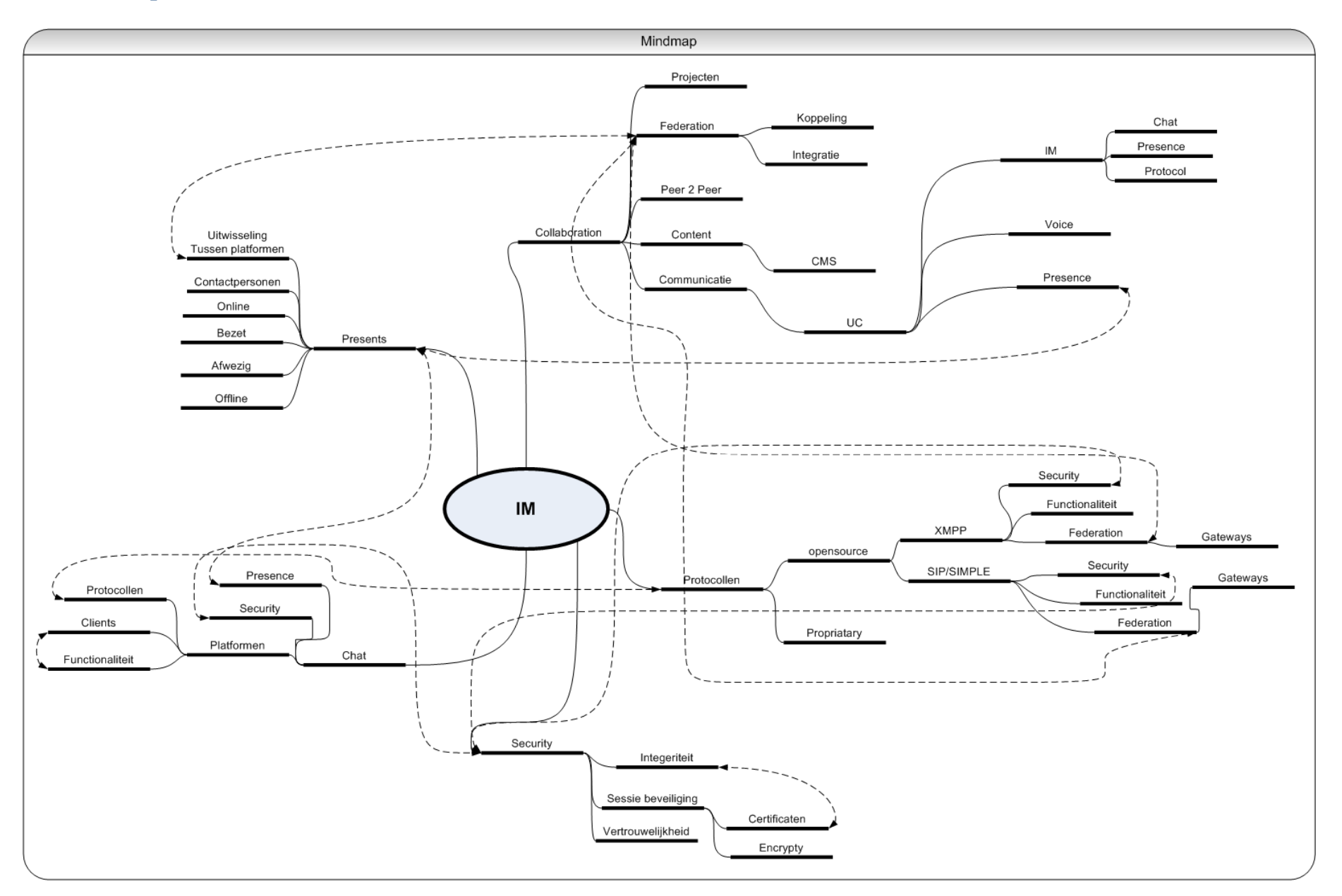

11

12

## **7 Vergelijking Selectiecriteria**

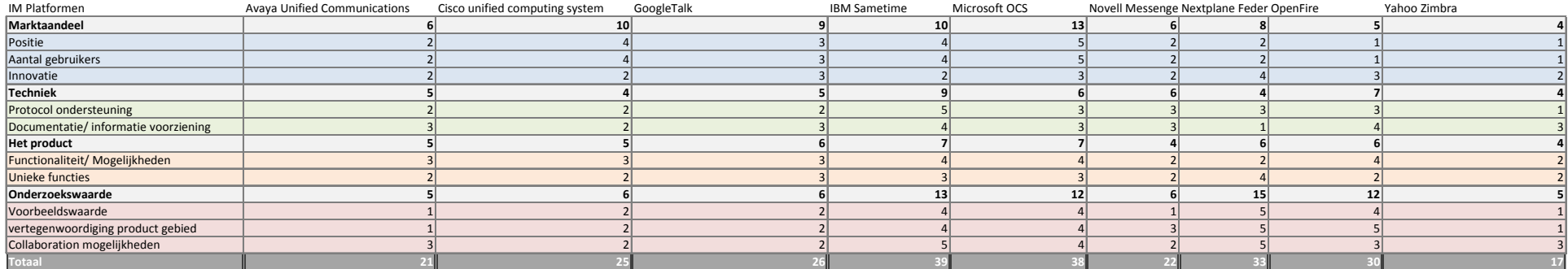

<span id="page-12-0"></span>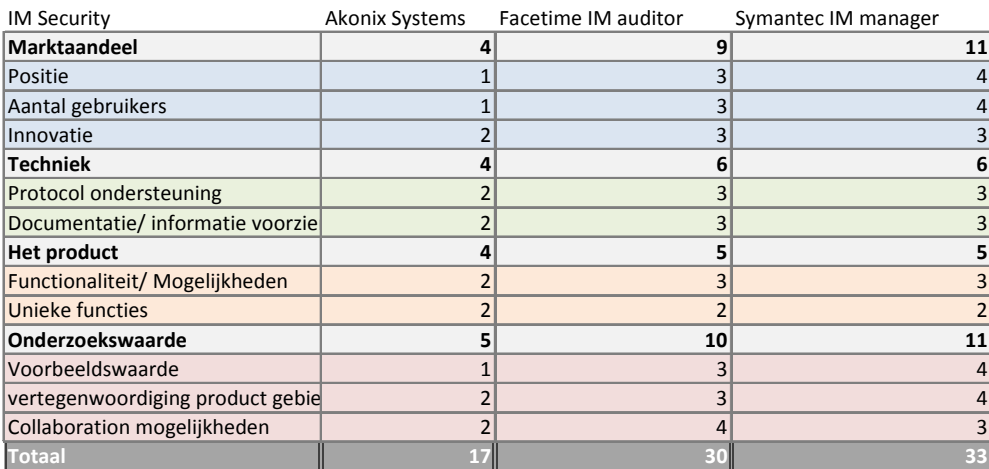

## <span id="page-13-0"></span>**8 Project Initiation Document**

#### Managementsamenvatting

Overzicht van de belangrijkste producten die worden opgeleverd.

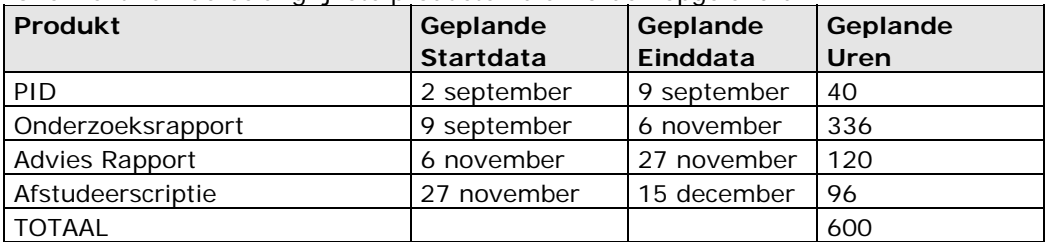

#### Overzicht van de verwachte kosten

#### **Omschrijving Bedrag Bedrag Bedrag Bedrag Bedrag Bedrag Bedrag Bedrag Bedrag Bedrag Bedrag Bedrag Bedrag Bedrag B**

## Stagevergoeding 150 Per maand

Overzicht van de verwachte baten

- welke bijdrage levert dit project aan de organisatie.
	- o Betere collaboratie
	- o Verbeterde werkproces
	- o Meer instant messaging verkeer
- Welke besparingen zijn er als gevolg van dit project mogelijk.
	- o Minder gebruik e-mail
- Welke knelpunten worden verholpen
	- o Overvolle e-mail boxen
- Welke kansen worden vergroot
	- o Verhoogde werk capaciteit door sneller contact en status controle
- Wanneer worden de baten gerealiseerd
	- o N.V.T

## **Inleiding en achtergrond project**

#### **Achtergrond**

Het project is een afstudeeropdracht van Sogeti. Deze afstudeeropdracht is ter afronding van de HBO systeembeheer opleiding van de heer M. van Wieringen.

Het doel van dit project is het onderzoeken van de mogelijkheden om collaboratie tussen verschillende zakelijke instant messaging omgeving te realiseren.

Hierbij kan aan Unified Communication platformen zoals Microsoft Office communicator server of IBM Lotus Sametime gedacht worden.

Projectdefinitie

#### **De probleemstelling**

Instant messenger wordt een steeds belangrijker communicatie middel. Door veel verschillende platformen en protocollen is collaboration van de verschillenden instant messenger platformen niet mogelijk of slechts in beperkte mate. Vandaar het onderzoek naar instant messenger collaboration

#### **Doelstellingen**

Het project wordt uitgevoerd om te kijken naar de mogelijkheden van collaboration tussen verschillende Instant messenger platformen. Gedacht wordt aan uitwisseling van gegevens zoals chat berichten en status informatie.

#### **De opdracht**

De opdracht is het onderzoeken van collaboration van unified Communication systemen met de nadruk op Instant Messenger en status gegevens.

Het onderzoek zal zich richten op het mogelijk maken van communicatie binnen de eigen organisatie en op communicatie buiten de organisatie, bijvoorbeeld een cloud service: het publiek domein bereikbaar wordt via het unified communication systeem of er een brug ontstaat tussen verschillende platformen.

Bij deze opdracht zal vooral gekeken worden naar de verschillende platformen, standaarden en protocollen.

#### **Eisen**

Het onderzoek dient rekening te houden met betrouwbaarheid, integriteit en vertrouwelijkheid van de oplossing. Dit houdt in dat de oplossing betrouwbaar moet zijn qua beschikbaarheid, de doorgegeven data kloppen en het systeem voldoende beveiligd is. Er dient tevens rekening gehouden te worden met bestaande protocollen en standaarden.

#### **Resultaten en eindproducten**

**Product:** De voortgangsverslagen.

**Scope:** Tijdens de vergadering/besprekening die om de 2 'a 3 weken plaats vinden met de projectbegeleiders zullen in dit document de volgende aspecten genotuleerd worden; afspraken, voortgang, problemen, planning, agendapunten, risico's, wijzingen in producten en planningen, de werkzaamheden van die week en de bijlagen.

**Kwaliteit:** De kwaliteit zal getest worden aan de had van gesprekken met de heren Jan Mooij en Ron Moerman. Tevens moeten de punten die bij de scope staan in het document verwerkt zijn.

**Tijd:** Gehele loop tijd project

**Product:** Het Project Initiation Document.

**Scope:** Het Project Initiation Document is de informatiebron voor ieder, die iets moet weten over het project. Het Project Initiation Document wordt ter accordering aangeboden aan de Project Board, zodat een GO/No GO gegeven kan worden voor de start van het project.

Een overzicht van de projectboard is te vinden in hoofdstuk 3, de projectorganisatie. **Kwaliteit:** Het Project Initiation Document wordt gekeurd door de

opdrachtgever/projectcoördinatoren en wordt regelmatig ingezien door de projectleden om te zien of de kwaliteit van een product dat in het Project Initiation Document beschreven staat wordt nageleefd.

**Tijd:** 02-09-2009 t/m 09-09-2009 40 uur

**Product:** Onderzoeksbeschrijvingsdocument

**Scope:** Het onderzoek dient de volgende vragen te beantwoorden:

- Wat houd collaboratie in voor een organisatie?
- Welke instant messenger platformen worden veel gebruikt in organisaties?
	- o Welke standaarden zijn er?
	- o Welke protocollen zijn er?
- Zijn er bestaande oplossingen voor integratie?
	- o Hoe verhouden deze oplossingen zich tegen over elkaar?
- Wat zou de ideale situatie zijn volgends de doelen probleemstelling?
- Zijn de verschillende oplossingen haalbaar?"randvoorwaarden etc."
- Welke oplossingen zijn er ?

**Kwaliteit:** De kwaliteit zal getest worden aan de hand van gesprekken met de heren Jan Mooij en Ron Moerman. Tevens moeten de punten die bij de scope staan in het document verwerkt zijn.

**Tijd:** 09-09-09 t/m 05-11-09 200 uur

**Product:** Adviesrapport

**Scope:** Het advies zal de volgende punten bevatten?

- Wat moet er gedaan worden om collaboratie tussen verschillende instant messenger omgeving mogelijk te maken?
- Welke oplossing is adviseerbaar en waarom?
- Wat is er nodig voor implementatie

**Kwaliteit:** De kwaliteit zal getest worden aan de hand van gesprekken met de heren Jan Mooij en Ron Moerman. Tevens moeten de punten ,die bij de scope staan in het document verwerkt zijn.

**Tijd:** 06-11-09 27-11-09 120 uur

**Product:** Scriptie

**Scope:** Het Scriptie zal de volgende punten bevatten?

- Het verloop van het project.
- De bevindingen.
- Beschrijving van het resultaat.
- Toelichting gemaakte keuzes tijdens het project.

**Kwaliteit:** De kwaliteit zal getest worden aan de hand van gesprekken met de heren Jan Mooij en Ron Moerman. Tevens moeten de punten die bij de scope staan in het document verwerkt zijn.

**Tijd** 27-11-09 t/m 15-12-09 96 uur

**Product:** End projectbrief

**Scope:** Het end projectbrief zal de volgende punten bevatten?

- Verloop project
- Status overdracht
- Mogelijke vervolg projecten

**Kwaliteit:** De kwaliteit zal getest worden aan de hand van gesprekken met de heren Jan Mooij en Ron Moerman. Tevens moeten de punten die bij de scope staan in het document verwerkt zijn.

**Tijd** 15-12-09 t/m 20-01-10

#### **Kwaliteit**

De kwaliteit van de opgeleverde producten zal gecontroleerd worden door de begeleiders. Aan de hand van de gegeven feedback zullen de documenten aangepast worden. Om elke persoon binnen de project organisatie op de hoogte te houden wat betreft de voortgang, zal er met regelmaat een bespreking gevoerd worden.

## **Scope**

De scope wordt bepaald aan de hand van MoSCoW. Met deze methode wordt gekeken welke dingen gedaan "must" zouden moeten "should" zouden kunnen "could" en niet "wouldn't" worden uitgevoerd tijdens een project.

- Must have: Rapportage mogelijkheden, Rapport over de verschillende Instant Messenger tools, beschrijving van verschillende oplossingen, advies oplossing.

- Should have: Vergelijking verschillende oplossingen, Functioneel ontwerp.
- Could have : Implementatie richtlijnen, Technisch Ontwerp.
- won't have now Implementatie plan.

#### **Binnen de scope van het project**

- Het opstellen van het PID "project initiation document" voor het uitvoeren van het project
- Globaal onderzoek naar Collaboratie en Integratie tussen verschillende netwerken
	- Onderzoek naar zakelijke instant messenger tussen verschillende netwerken
		- o Welke standaarden, protocollen en platformen zijn er.
		- o Wat zijn de meest gebruikte platformen.
		- o Hoe verschillende standaarden, protocollen en platformen samenwerken.
		- o beschrijven oplossingen
		- o Bekijken oplossingen in testcase
		- o Verwerken van de onderzoeksresultaten
- Maken adviesrapport
- Het geheel verwerken naar een afstudeerscriptie
- Voorbereiden presentatie van de scriptie

#### **Buiten de scope van het project**

- implementatie
- Mogelijk programmeerwerk

#### **Communicatie**

Er zal regelmatig contact zijn met de contactpersonen en de projectcoördinator. Hierdoor blijven deze mensen op de hoogte van de vorderingen van het project. De manier van communicatie zal als volgt zijn:

- Mail.
- Telefoon.
- HU Sharepoint omgeving
- Vergaderingen
- Besprekingen

Na elke vergadering of bespreking zal er een kort voortgangsverslag opgeleverd worden die aan de gehele projectorganisatie wordt aangeboden.

#### **Resultaten en eindproducten**

- Het PID met daarin de project omschrijving, de planning en betrokken partijen
- Het onderzoeksrapport met daarin de een uitleg over collaboration, mogelijke oplossingen, Protocollen, Standaarden,BIV"Betrouwbaarheid, Integriteit en vertrouwelijkheid" en flexibiliteit
- Advies Rapport met daarin de bevindingen, beschrijving oplossingen en implementatie richtlijnen
- Een afstudeerscriptie met daarin de beschrijving van de verschillende documenten en het verloop van het project.

#### **Aannamen**

Het projectplan gaat van de onderstaande vooronderstellingen uit.

- Het onderzoek zich richt op messaging collaboration
- Alle bevindingen gedocumenteerd worden

• Het documenten volgens de scriptie richtlijnen van school worden geschreven.

#### **Randvoorwaarden**

Het project vereist dat aan de hieronder genoemde punten is voldaan voor aanvang van het project, of de projectfase waarop het betrekking heeft.

- De afgesproken middelen worden geleverd door de opdrachtgever "Sogeti"
- De begeleiders hebben tijd voor korte besprekingen over het project, waarin de kwaliteit van de veschillende documentatie en de richting van het project worden besproken.

#### **Uitgangspunten**

De onderstaande uitgangspunten zijn leidend voor het projectplan en de aanpak.

- Het onderzoek heeft geen vaste uitkomst
- Het onderzoek geeft minimaal 1 oplossing

#### **Beperkingen**

Fixed Data

- 1 september begin afstudeerproject
- 8 oktober inleveren afstudeercontract
- 15 december inleveren scriptie
- 8 januari inleveren schriftelijke beoordeling
- 20 januari laatste dag afstudeerstage

#### **Relaties met andere projecten**

Er zijn geen relaties met andere projecten. Het is wel mogelijk dat er een vervolg project wordt gestart. Na het afronden van het project messenger-collaboration wordt er in overleg gekeken naar de mogelijkheid van vervolgprojecten.

## **Projectorganisatiestructuur**

Aangeven van de projectstructuur en de invulling daarvan

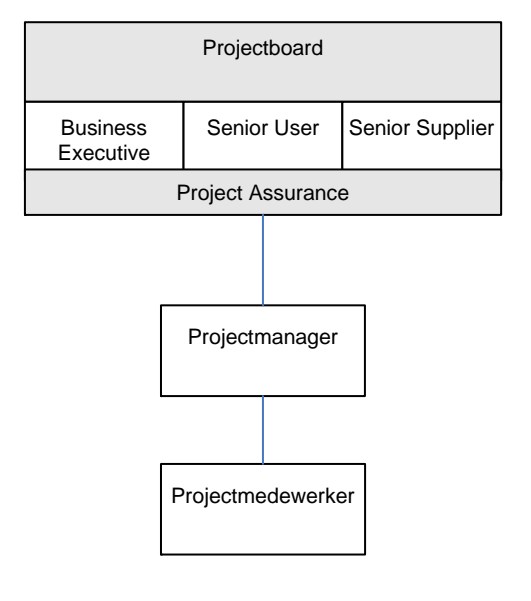

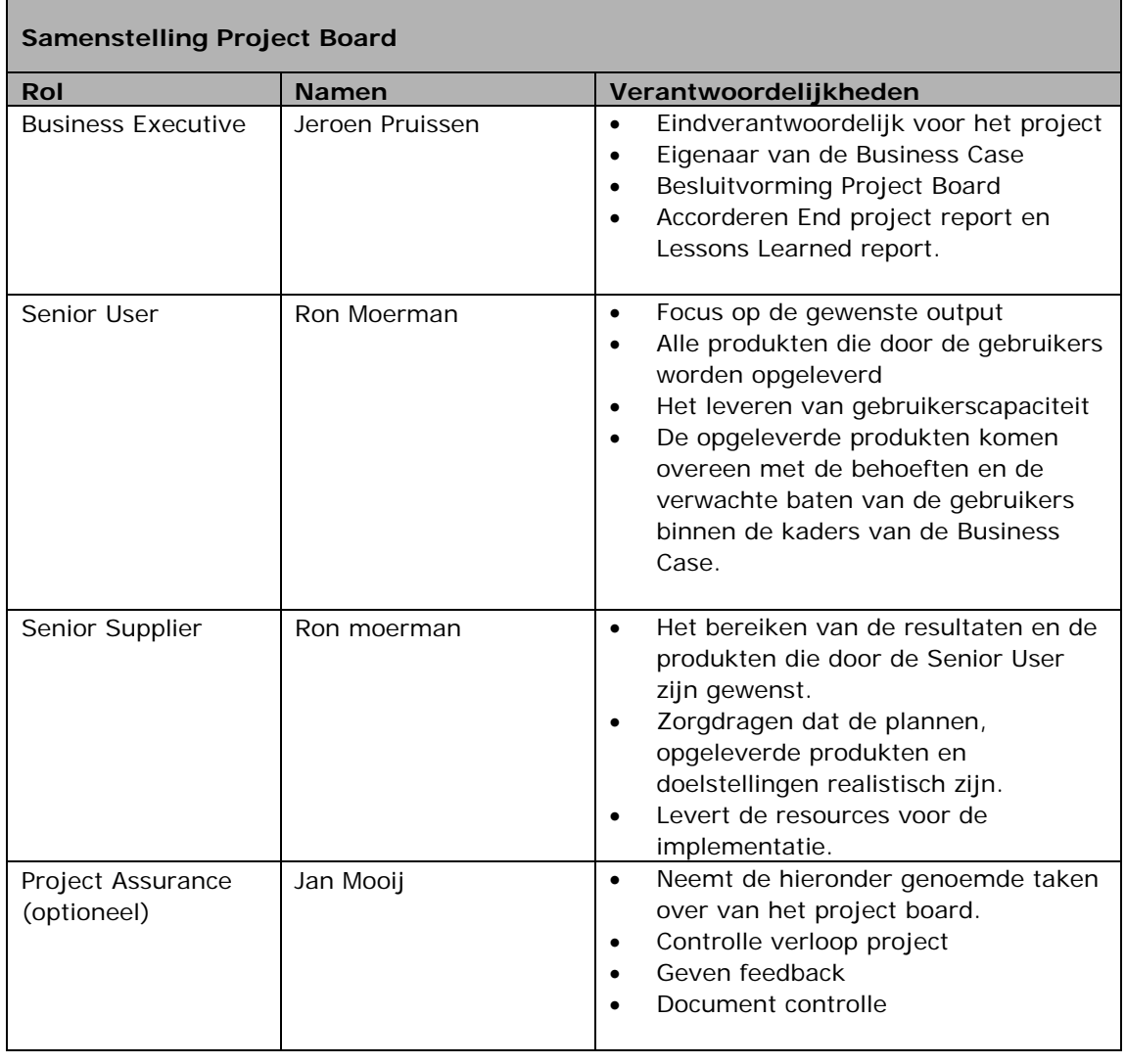

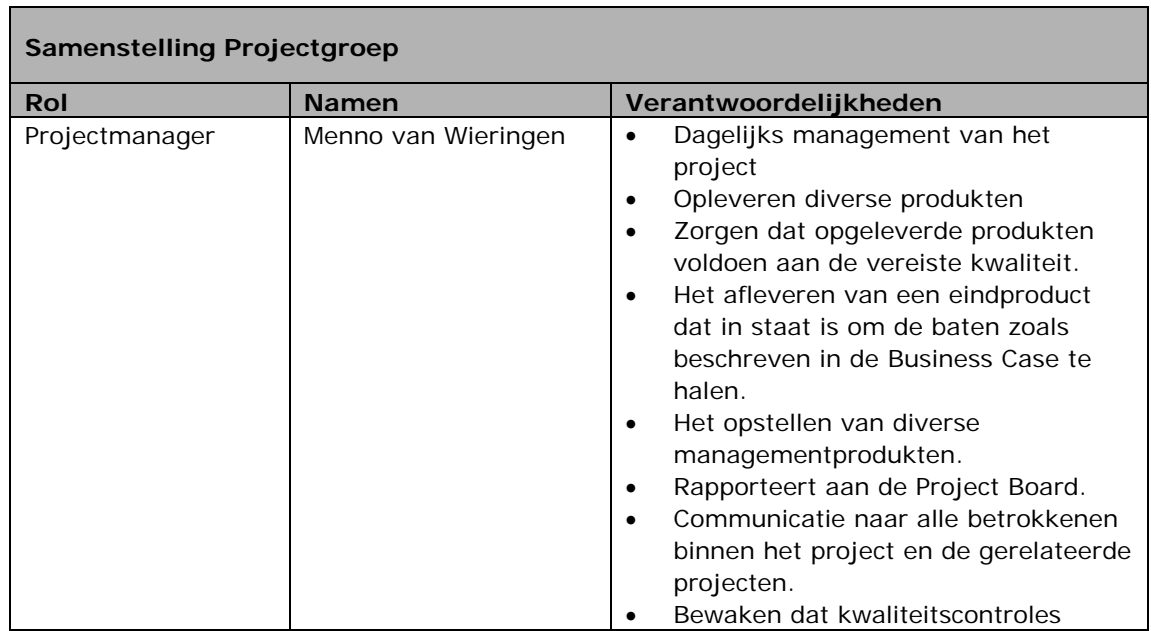

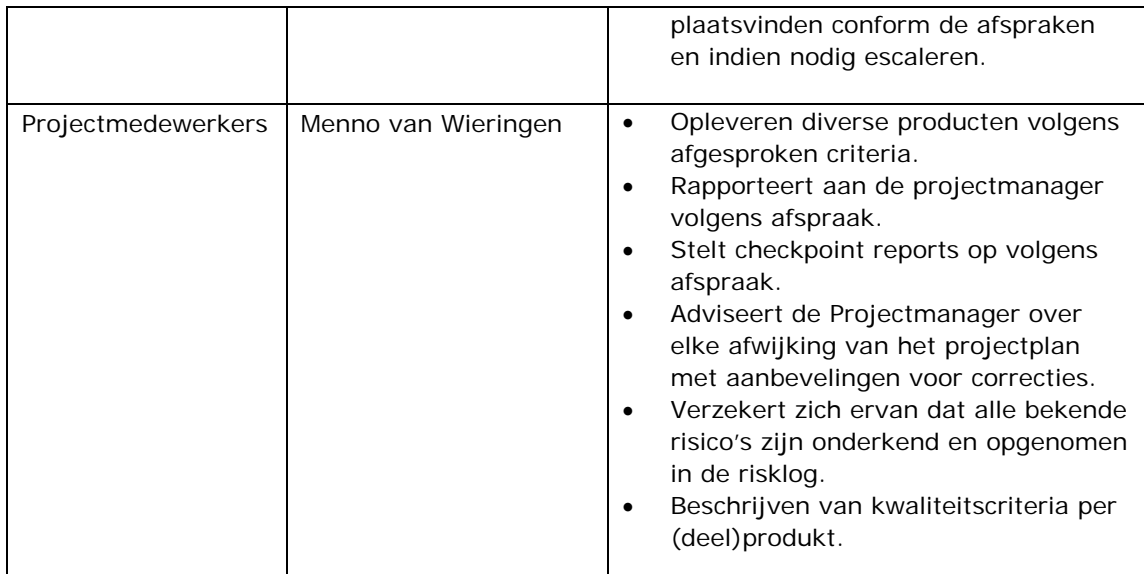

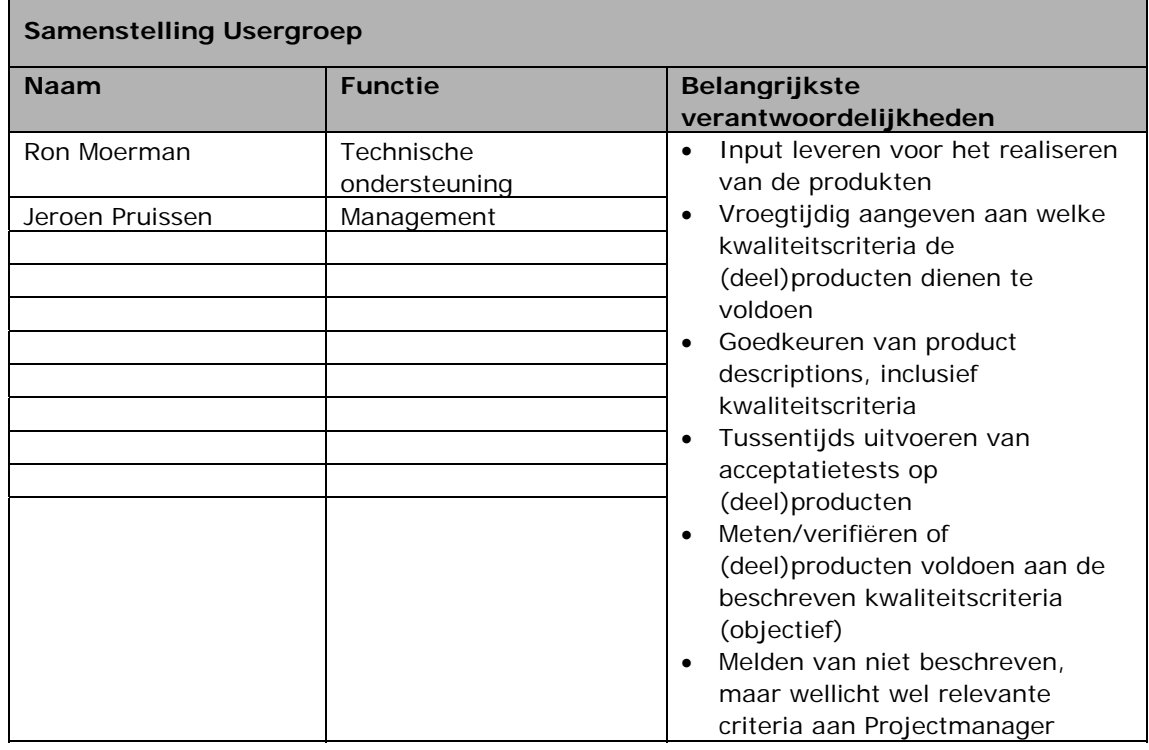

## **Beheersingsmechanisme**

Aangeven welke mechanismen worden toegepast om te waarborgen dat het project beheersbaar blijft.

#### **Toleranties**

Afwijkingen ten opzichte van het plan, groter dan de hieronder genoemde waardes worden door de projectmanager gerapporteerd aan de Project Board.

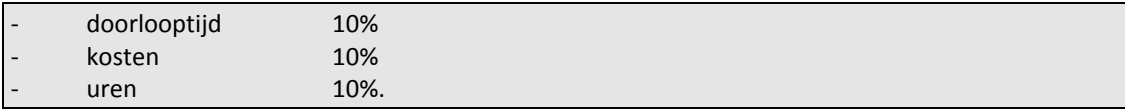

#### **Voortgangsrapportage**

Alle rapporten worden in documenten aangeboden aan de projectboard dit is mogelijk via de mail of via sharenet.

- Highlight Report (reguliere voortgangsrapportage), Na elke vergadering bevat de besproken punten, afspraken en voortgang van het project.
- Exception Report (rapportage indien de tolerantiegrenzen van het project of de fase in tijd en/of geld dreigen te worden overschreden).
- End stage report (rapportage om de fase‐overgang te rapporteren (fase‐afsluiting huidige fase, opstarten nieuwe fase), Bevat het verloop van fase)

#### **Kwaliteitsrapportages**

De kwaliteit van de opgeleverde producten wordt beoordeeld door de Usergroep. Deze rapporteert aan de Projectmanager de bevindingen, aanbevelingen en fouten.

## **Uitzonderingsprocedure ('Management by Exception')**

Aangeven hoe wordt omgegaan met afwijkingen t.o.v. het project plan. Prince 2 standaard is:De uitzonderingsprocedure treedt in werking als van een fase of van het project verwacht wordt dat het niet binnen de afgesproken tolerantiegrenzen ten aanzien van tijd en geld blijft. Zodra de Projectmanager dit op basis van aangeleverde informatie verwacht, meldt de Projectmanager dit in een Exception Report aan de Project Board. In onderling overleg wordt de aanleiding en oorzaak besproken. Daarna wordt besloten tot één van de volgende situaties:

- ‐ de Project Board treft maatregelen ter voorkoming/opheffing van de aanleiding;
- ‐ de Project Board besluit geen actie te ondernemen, omdat het denkt dat de overschrijding van de tolerantie niet plaats zal vinden;
- ‐ de toleranties voor de fase worden verruimd;
- er worden concessies gedaan ten aanzien van tijd, geld, kwaliteit of omvang van het op te leveren resultaat (scope).

#### **Projectrisico's**

Aangeven welke risico's en bedreigingen tot nu toe zijn onderkend, en welke maatregelen voorgesteld worden. Denk bij het opstellen van de risico's bijvoorbeeld aan de genoemde aannames en de genoemde afhankelijkheden.

Tijdens het project deze lijst voortdurend bijhouden in het Risklog. Een uitdraai van het risklog (met een uitgebreidere beschrijving van de risico's) meesturen met de highlightreports.

Reeds geïdentificeerde risico's

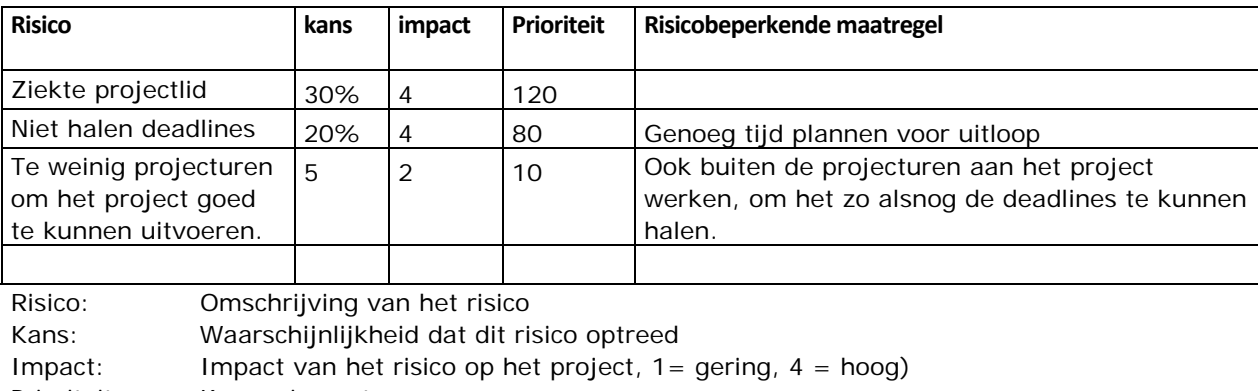

Prioriteit: Kans x impact

Maatregel: Beschrijf per risico de passende tegenmaatregelen:

## <span id="page-21-0"></span>**9 Project Plan**

## **Fasering**

Aangeven hoe het project wordt aangepakt. Voor een uitgebreider overzicht zie de planning in de bijlage.

#### **Fase 1 PID**

- Looptijd: van 2 september tot 9 september
- Hierin zal de scope en de planning van het project beschreven worden.
- *Op te leveren (sub)producten* 
	- o PID

#### **Fase 2 Onderzoek**

- Looptijd: van 9 september tot 6 november
- In de fase "onderzoek" worden eerst voorbereidingen getroffen, zoals het lezen van literatuur en het verkrijgen van relevante informatie.

Na de voorbereiding zal het globale onderzoek collaboratie en integratie van start gaan. Er zal gekeken worden welke verschillende opties er zijn om integratie en collaboratie tussen platformen te realiseren.

Als laatst zal in de fase onderzoek specifiek op het onderwerp "instant messaging" worden ingegaan. Er zal een oplossing gezocht worden voor het collaboreren van de verschillende instant messaging omgevingen. De oplossingen uit het onderzoek zullen vergeleken worden en waar nodig zal de werking van de oplossingen getest worden.

*Op te leveren (sub)producten* 

- o *Globaal onderzoek collaboratie*
- o *Onderzoek instant messaging*

#### **Fase 3 verwerken**

- Looptijd: van 6 november tot 27 november
- In de fase "verwerken" wordt de bevinding van het onderzoek samengevat en verwerkt tot een adviesrapport voor de organisatie.
	- In dit adviesrapport zal een ontwerp opgenomen worden en bekeken worden hoe de oplossing geïmplementeerd dient te worden.
- *Op te leveren (sub)producten* 
	- o Documentatie bevindingen
	- o Advies rapport

#### **Fase 4 scriptie**

- Looptijd: van 27 november tot 15 december
- Het geheel "verloop van het project" wordt tot een scriptie verwerkt
- *Op te leveren (sub)producten* 
	- o afstudeerscriptie

## **Detailplanning**

## **Projectplanning**

Detailplanning van het project, bijvoorbeeld een Gantt Chart. Als aparte bijlage bij te voegen en een samenvatting opnemen in onderstaande tabel.

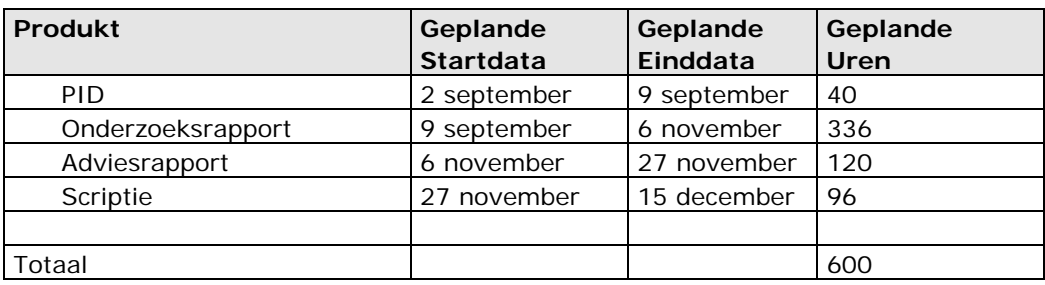

Elke fase behalve de fase PID krijgt een eigen fase planning.

## **Benodigde Hulpbronnen/Resources**

Aangeven in onderstaande tabel welke hulpbronnen en resources (intern en extern) nodig zijn voor het realiseren van het project, en wat de kosten daarvoor zijn.

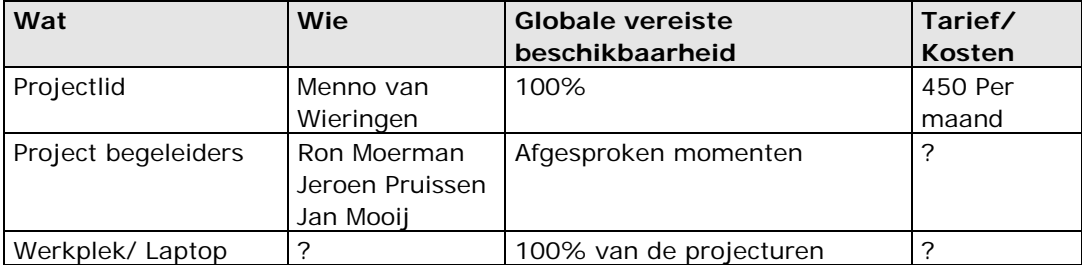

## **Redenen**

Het doel van het onderzoek is een oplossing te zoeken voor bedrijven die gebruik maken van een unified communication platform en dit platform met een andere organisatie of het publiek domein willen koppelen. Zodat informatie uitwisseling mogelijk wordt. Het onderzoek gaat uit van de situatie waar verschillende unified communication platformen gebruikt worden van verschillende vendors. Omdat het unified communication gebied zeer ruim is voor het gegeven tijdsbestek, zal het onderzoek zich vooral richten op Instant messaging.

Met instant messaging wordt verstaan het uitwisselen van presence "contact persoon status informatie" en chat berichten "Korte real-time berichten tussen twee of meer personen". Het resultaat van het onderzoek zal bestaan uit een onderzoekrapport met daarin de resultaten van het onderzoek. Hierbij kan gedacht worden aan verschillende oplossingen voor het koppelen van verschillende Unified comminication platformen. Met als focus instant messaging platformen. Waarbij presence en chat berichten de uit te wisselen informatie zijn.

## **Opties**

Omdat het hier een onderzoek betreft ligt er nog weinig vast over het uiteindelijke resultaat. Maar de verwachte opties zijn het opleveren van een functioneel ontwerp voor een nieuwe oplossing, een functioneel ontwerp voor een bestaande optie of een beschrijving van een vervolg onderzoek.

#### **Functioneel ontwerp nieuwe oplossing**

Bij het functionele ontwerp van een nieuwe oplossing wordt er een manier beschreven hoe het mogelijk wordt IM gegevens tussen verschillende platformen uit te wisselen.

 Er wordt een schetsgegeven hoe het totaal zou moeten werken en welke programmatuur er gebruikt of gemaakt dient te worden om de gegevens uit te wisselen. Belangrijke punten bij deze oplossing zijn veiligheid, flexibiliteit en betrouwbaarheid.

#### **Functioneel ontwerp bestaande optie**

Bij het functioneel ontwerp voor een bestaande optie zal er een beschrijving komen van het aanbevolen platform om collaboratie tussen verschillende IM platformen mogelijk te maken. Er zal een situatie schets gegeven worden voor een standaard situatie, zodat aan de hand van dit ontwerp verschillende organisaties hun eigen implementatie kunnen invoeren.

Tevens gelden hier als belangrijke punten veiligheid, flexibiliteit en betrouwbaarheid.

#### **Beschrijving vervolg onderzoek**

Deze optie zal alleen worden gebruikt als er geen duidelijke oplossing uit het onderzoek naar boven komt. In dit geval worden richtlijnen voor een vervolg onderzoek gegeven die specifiek aangeven wat er onderzocht dient te worden.

#### **Verwachte baten**

- welke bijdrage levert dit project aan de organisatie.
	- o Betere collaboratie
	- o Verbeterde werkproces
	- o Meer instant messaging verkeer
- Welke besparingen zijn er als gevolg van dit project mogelijk.
	- o Minder gebruik e-mail
- Welke knelpunten worden verholpen
	- o Overvolle e-mail boxen
- Welke kansen worden vergroot
	- o Verhoogde werk capaciteit door sneller contact en status controle
- Wanneer worden de baten gerealiseerd
	- o N.V.T dit doordat het een onderzoek is naar de mogelijkheden van messenger collaboration.

## <span id="page-24-0"></span>**10 Afkortingen, Woordenlijst & Bronnen**

#### **Afkortingen**

API application programming interface CMS Content Management System DNS Domain Name Service IM Instant Messenger Lotus WCMIBM Lotus Web Content Management M OCS Microsoft Office Communicator Server On-premise binnen de organisatie/op lokatie PBX private branch exchange PSTN public switched telephone network RTP Real-time Transport Protocol SAAS Software as a Service, huren van een service. SDP Session Description Protocol SIMPLE Session Initiation Protocol for Instant Messaging and Presence Leveraging Extensions SIP Session Initiation Protocol SMS Short Message Service SMTP Simple Mail Transfer Protocol TLS Transport Layer Security UC Unified Communications XCAP XML Configuration Access Protocol XMPP Extensible Messaging and Presence Protocol **Woordenlijst** Cloud IT netwerk symbool voor een netwerk/ het internet Collaboration Samenwerking tussen 2 of meer personen Gateway een link tussen 2 computer programma's of netwerken multicast een op veel On-premise software installatie die lokaal binnen een organistatie draait Proxy handel als een Intermedium van clients die verzoeken doen aan servers SPIM SPAM over IM unicast een op een **Bronnen: Collaboration:**  Clint Boulton: Collaboration-The-588-Billion-Problem (01-maart-2008) Geraadpleegd op 10 september- 2009: <http://www.cioinsight.com/c/a/Past-News/Collaboration-The-588-Billion-Problem/> Clint Boulton: Collaboration-The-588-Billion-Problem (01-maart-2008) Geraadpleegd op 10 september- 2009: Tom Mochal :Avoid these common causes for project failure( 28-juni-2005) Geraadpleegd op 10- September-2009: [http://articles.techrepublic.com.com/5100-10878\\_11-5760615.html](http://articles.techrepublic.com.com/5100-10878_11-5760615.html) Toby Ward: Intranet collaboration (3-maart-2009 )Geraadpleegd op 10-september-2009: [http://intranetblog.blogware.com/blog/\\_archives/2009/3/3/4111009.html](http://intranetblog.blogware.com/blog/_archives/2009/3/3/4111009.html) PMIS: What goes wrong with projects: most common issues & challenges? Geraadpleegd op 10- September-2009: <http://www.pmis.co.uk/what-goes-wrong-with-projects.htm> Computerweekly: Business instant messaging and social network users make catalogue of errors op 10-september-2009: [http://www.computerweekly.com/Articles/2008/08/22/231961/business-instant-messaging-and](http://www.computerweekly.com/Articles/2008/08/22/231961/business-instant-messaging-and-social-network-users-make-catalogue-of.htm)[social-network-users-make-catalogue-of.htm](http://www.computerweekly.com/Articles/2008/08/22/231961/business-instant-messaging-and-social-network-users-make-catalogue-of.htm) **E-mail:**  Wikipedia: email geraadpleegd op 07-oktober-2009: <http://en.wikipedia.org/wiki/E-mail> **Federation verhaal:**  Kraken XMPP gateways software Geraadpleegd op 25-september-2009 <http://kraken.blathersource.org/> Webopedia: Federation geraadpleegd op 26-Oktober-2009: [http://www.webopedia.com/TERM/f/Federation.html](http://www.webopedia.com/TERM/f/federation.html) **IBM Lotus Sametime:** 

IBM Sametime website geraadpleegd 18-oktober-2009:

[http://www-01.ibm.com/software/Lotus/products/sametime/appintegration.html](http://www-01.ibm.com/software/lotus/products/sametime/appintegration.html)

IBM Sametime gateway website geraadpleegd 18- oktober -2009

[https://www.ibm.com/developerworks/Lotus/products/instantmessaging/rtcgateway/](https://www.ibm.com/developerworks/lotus/products/instantmessaging/rtcgateway/)

Brent Kelly (12-feburarie-2008): Choices in Unified Communications: Comparing Microsoft OCS 2007 to IBM Lotus Sametime 8.0Geraadpleegd op 16- oktober-2009:

<http://www.nojitter.com/showArticle.jhtml?articleID=206501947&pgno=1>

Wikipedia:IBM Lotus Sametime Geraadpleegd op 16-september-2009:

[http://en.wikipedia.org/wiki/IBM\\_Lotus\\_Sametime](http://en.wikipedia.org/wiki/IBM_Lotus_Sametime)

IBM Website Unified Communications + Collaboration = IBM's UC² Strategy Geraadpleegd op 14- September-2009[:http://www-01.ibm.com/software/Lotus/unified-communications/](http://www-01.ibm.com/software/lotus/unified-communications/)

**IM Protocollen:** 

Wikipedia: Instant Messaging Geraadpleegd op 11-september-2009:

[http://en.wikipedia.org/wiki/Instant\\_messaging](http://en.wikipedia.org/wiki/Instant_messaging)

Wikipedia: Comparison of instant messaging protocols Geraadpleegd op 11-september-2009: [http://en.wikipedia.org/wiki/Comparison\\_of\\_instant\\_messaging\\_protocols](http://en.wikipedia.org/wiki/Comparison_of_instant_messaging_protocols)

**IM security** 

Gartner Peter Firstbrook IMlogic Deal Signals Convergence in 'IM Hygiene' Market (2006) Geraadpleegd op 26-Oktober-2009:

[http://www.gartner.com/resources/137200/137291/imlogic\\_deal\\_signals\\_converg\\_137291.pdf](http://www.gartner.com/resources/137200/137291/imlogic_deal_signals_converg_137291.pdf) SearchCIO.com Shamus McGillicuddy CIOs push for IM security(2006)Geraadpleegd op 26-Oktober-2009[:http://searchcio.techtarget.com/news/article/0,289142,sid182\\_gci1187354,00.html](http://searchcio.techtarget.com/news/article/0,289142,sid182_gci1187354,00.html) Business managment Kforce takes control of Instant Messaging and gains 360° security (2009)Geraadpleegd op 26-Oktober-2009:

[http://www.busmanagement.com/article/Kforce-takes-control-of-Instant-Messaging-and-gains-](http://www.busmanagement.com/article/Kforce-takes-control-of-Instant-Messaging-and-gains-360deg-security/)[360deg-security/](http://www.busmanagement.com/article/Kforce-takes-control-of-Instant-Messaging-and-gains-360deg-security/)

Tom Olzak Securing Instant Messaging (2006)Geraadpleegd op 26-Oktober-2009:

[http://adventuresinsecurity.com/Papers/Securing\\_Instant\\_Messaging\\_2006.pdf](http://adventuresinsecurity.com/Papers/Securing_Instant_Messaging_2006.pdf)

Bert Koelewijn Is Instant Messaging klaar voor het bedrijfsleven (2008)Geraadpleegd op 26-Oktober-2009:

[http://www.irc2.com/irc2kennisbank\\_files/White%20paper%20is%20%20instant%20messsaging%20k](http://www.irc2.com/irc2kennisbank_files/White%20paper%20is%20%20instant%20messsaging%20klaar%20voor%20het%20bedrijfsleven%20-%20irC%C2%B2-WP-IM-011.pdf) [laar%20voor%20het%20bedrijfsleven%20-%20irC%C2%B2-WP-IM-011.pdf](http://www.irc2.com/irc2kennisbank_files/White%20paper%20is%20%20instant%20messsaging%20klaar%20voor%20het%20bedrijfsleven%20-%20irC%C2%B2-WP-IM-011.pdf)

Informatiebeveiliging onder controle Geraadpleegd op 09-oktober-2009:

ISBN987-90-430-0692-7

**MOCS:** 

Tom keating TMCNET(2009) MOCS XMPP gateway geraadpleegd op 19- oktober -2009:

[http://blog.tmcnet.com/blog/tom-keating/microsoft/microsoft-office-communications-server-2007-r2](http://blog.tmcnet.com/blog/tom-keating/microsoft/microsoft-office-communications-server-2007-r2-xmpp-gateway-launches.asp) [xmpp-gateway-launches.asp](http://blog.tmcnet.com/blog/tom-keating/microsoft/microsoft-office-communications-server-2007-r2-xmpp-gateway-launches.asp)

Communicatorteam call delegation(2009)geraadpleegd op 19- oktober -2009:

<http://communicatorteam.com/archive/2009/02/23/511.aspx>

Microsoft PIC (2009) Geraadpleegd op 19- oktober -2009

<http://www.microsoft.com/communicationsserver/en/us/public-im-connectivity.aspx>

Wikipedia:Microsoft Office Communicator Geraadpleegd op 16-september-2009:

[http://en.wikipedia.org/wiki/Microsoft\\_Office\\_Communicator](http://en.wikipedia.org/wiki/Microsoft_Office_Communicator)

Microsoft:Mi Communicationsserver Geraadpleegd op 16-september-2009:

<http://office.microsoft.com/en-us/communicationsserver/FX102405721033.aspx>

**Nextplane:**

Nextplane website: Geraadpleegd op 21-oktober-2009:

<http://www.nextplane.net/product/>

Reuters NextPlane Named "Cool Vendor" by Leading Analyst Firm (30-maart-2009) Geraadpleegd op 24-september-2009[.http://www.reuters.com/article/pressRelease/idUS204431+30-Mar-](http://www.reuters.com/article/pressRelease/idUS204431+30-Mar-2009+MW20090330)

[2009+MW20090330](http://www.reuters.com/article/pressRelease/idUS204431+30-Mar-2009+MW20090330)

Gartner: cool vendors in collaboration 2009 (13-maart-2009) Geraadpleegd op 24-september-2009 <http://www.nextplane.net/pdf/NextPlane3022.pdf>

\*Tevens is er verschillende e-mail contact geweest. Overzaken die niet duidelijk waren.

**Openfire** 

Igniterealtime Openfire website geraadpleegd 16-oktober-2009:

<http://www.igniterealtime.org/projects/openfire/>

**Selectiecriteria** 

Gartner Instant Messaging Federation Revisited: Is It Working? (26-september-2008) Geraadpleegd op 20- oktober -2009. \*Garnter Research

Gartner Instant Messaging: From Dedicated Hosting to Software as a Service (25-september-2009) Geraadpleegd op 20-10-2009. \*Garnter Research

Gartner marketscope for enterprise instant messaging and Presence (21- juni-2009) Geraadpleegd op 20- oktober -2009. \*Garnter Research

Gartner Magic Quadrant for Unified Communications (1-September-2009) geraadpleegd op 23 oktober-2009:

<http://www.gartner.com/technology/media-products/reprints/microsoft/vol7/article3/article3.html> IDC Worldwide Collaborative Applications 2008 Vendor Shares - A Look at Revenue by Submarket (mei- 2009) Geraadpleegd op 20- oktober -2009: \* IDC Forecaste

IDC Worldwide Collaborative Applications 2009–2013 Forecast( maart-2009) Geraadpleegd op 20 oktober -2009: \* IDC Forecaste

IDC Worldwide EIM Forecast 2008-2012(December-2008) Geraadpleegd op 20- oktober -2009: \* IDC Forecaste

#### **SIP/SIMPLE:**

CISCO: Overview of the Session Initiation Protocol. Geraadpleegd op 30-september-2009: <http://www.cisco.com/univercd/cc/td/doc/product/voice/sipsols/biggulp/bgsipov.htm>

IBM: a sip of the SIP (Maart 2004).Geraadpleegd op 30-september-2009:

[http://www-12.Lotus.com/ldd/doc/uafiles.nsf/docs/SIPwp/\\$File/AsipofSIP\\_WhitePaper\\_March2004.pdf](http://www-12.lotus.com/ldd/doc/uafiles.nsf/docs/SIPwp/$File/AsipofSIP_WhitePaper_March2004.pdf) Wikipedia: Session Initiation Protocol Geraadpleegd op 11-september-2009:

[http://en.wikipedia.org/wiki/Session\\_Initiation\\_Protocol](http://en.wikipedia.org/wiki/Session_Initiation_Protocol)

Wikipedia: SIMPLE Geraadpleegd op 11-september-2009:

<http://en.wikipedia.org/wiki/SIMPLE>

#### **Symantec IM manager**

Symantec IM manager website Geraadpleegd op 5-november-2009:

<http://www.symantec.com/business/im-manager>

Symentec IM manager datasheet Geraadpleegd op 5-november-2009:

[http://eval.symantec.com/mktginfo/enterprise/fact\\_sheets/b-im\\_manager\\_DS\\_12688873.en-us.pdf](http://eval.symantec.com/mktginfo/enterprise/fact_sheets/b-im_manager_DS_12688873.en-us.pdf) SCmanazineus Symantec IM Manager(2006)Geraadpleegd op 5-november-2009:

<http://www.scmagazineus.com/Symantec-IM-Manager/Review/297/>

**UC/CMS:**

Wikipedia:content managementsystems Geraadpleegd op 15-september-2009:

<http://nl.wikipedia.org/wiki/Contentmanagementsysteem>

Wikipedia:Unified communications Geraadpleegd op 15-september-2009:

[http://en.wikipedia.org/wiki/Unified\\_communications](http://en.wikipedia.org/wiki/Unified_communications)

Wikipedia:collaborative software Geraadpleegd op 15-september-2009:

[http://en.wikipedia.org/wiki/Collaborative\\_software](http://en.wikipedia.org/wiki/Collaborative_software)

Brian Riggs, Current Analysis : Breakthrough in Enterprise IM Interoperability? Geraadpleegd op 14 september-2009:

[http://www.nojitter.com/blog/archives/2008/02/breakthrough\\_in.html#comments](http://www.nojitter.com/blog/archives/2008/02/breakthrough_in.html#comments)

IBM Website Unified Communications + Collaboration = IBM's UC² Strategy Geraadpleegd op 14 september 2009:

[http://www-01.ibm.com/software/Lotus/unified-communications/](http://www-01.ibm.com/software/lotus/unified-communications/) **XMPP:** 

IBM M. Tim Jones: Meet the Extensible Messaging and Presence Protocol (XMPP)( 15-September-2009). Geraadpleegd op 30 september 2009:

<http://www.ibm.com/developerworks/webservices/library/x-xmppintro/index.html>

Pin Nie: An open standard for instant messaging: eXtensible Messaging andPresence Protocol (XMPP) (4/5 mei 2006). Geraadpleegd op 30-september-2009:

[http://www.tml.tkk.fi/Publications/C/21/nie\\_ready.pdf](http://www.tml.tkk.fi/Publications/C/21/nie_ready.pdf)

XMPP foundation:XMPP Geraadpleegd op 11-september-2009:

[http://xmpp.org/](http://xmpp.org/extensions/xep-0073.html)

Aaron Toponce artikel reeks over XMPP (11-juli-2007) geraadpleegd 25-september-2009:

<http://pthree.org/?s=xmpp> *\*scroll naar beneden naar datum 11 juni 2007.*

Wikipedia: XMPP Geraadpleegd op 11-september-2009:

<http://en.wikipedia.org/wiki/XMPP>